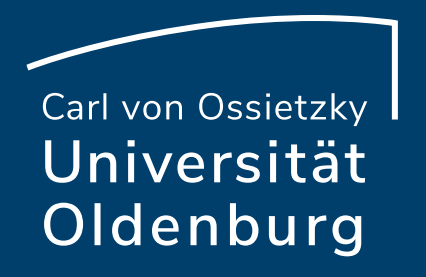

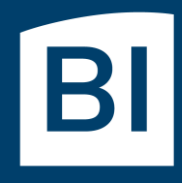

Betriebseinheit für technisch-wissenschaftliche Infrastruktur

# Introduction to High-Performance Computing

Session 04 Introduction to Parallel Computing

Carl von Ossietzky Universität Oldenburg

# Why Parallel Computing?

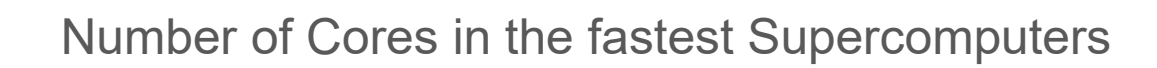

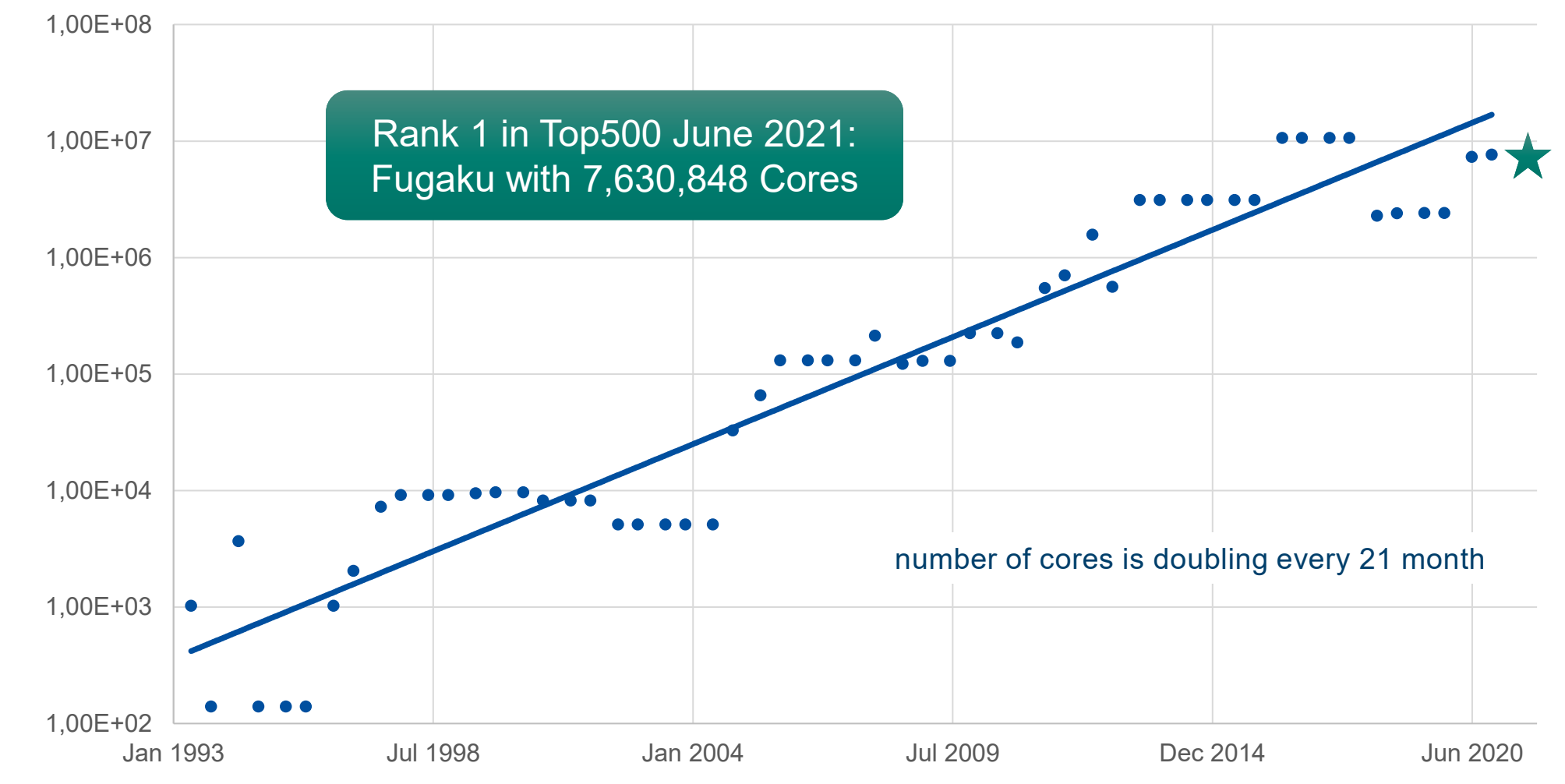

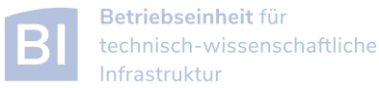

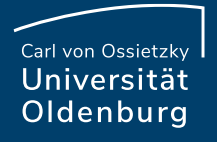

#### Parallel Hardware Architectures

• most modern HPC systems (e.g. CARL and EDDY) are clusters of SMP/ccNUMA nodes

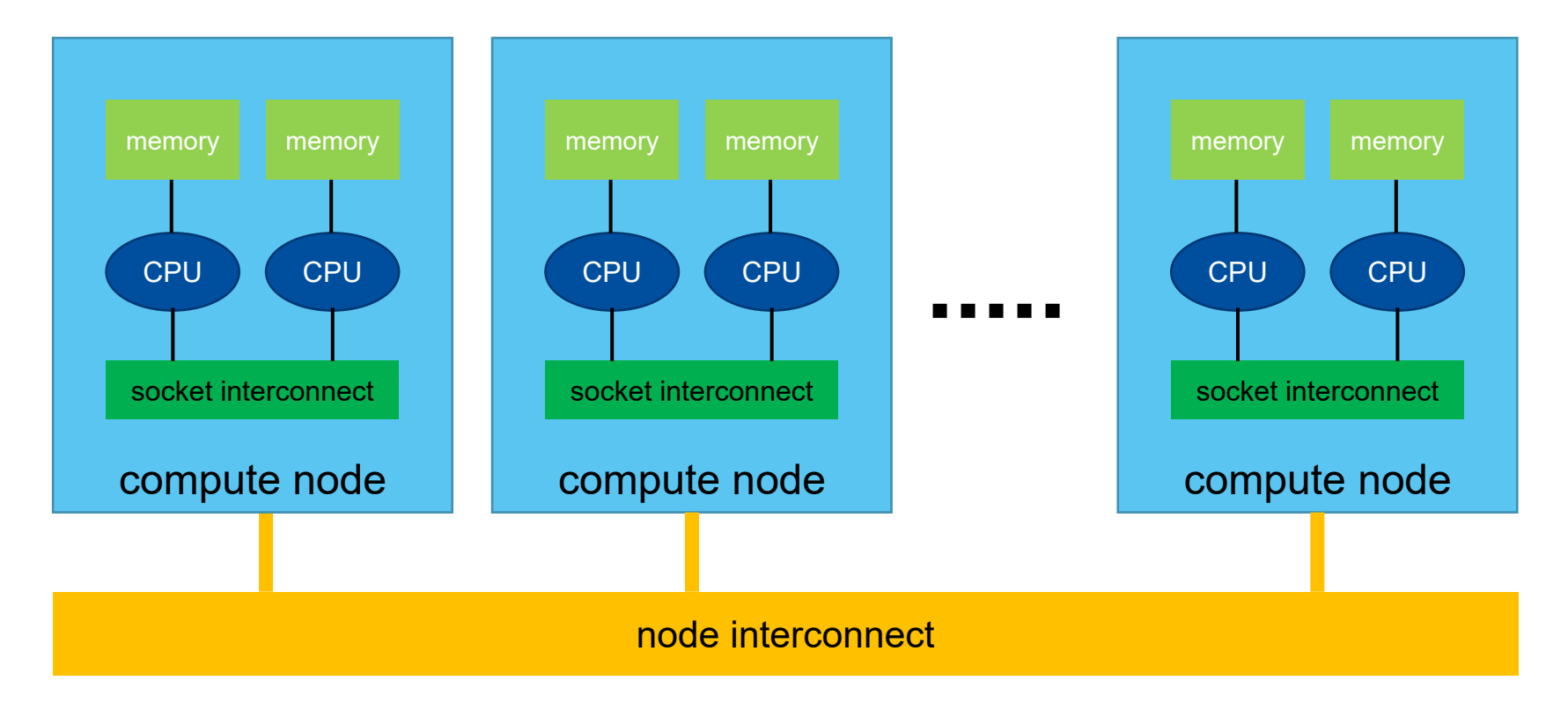

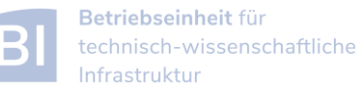

## Parallelization Strategies

- two major resources for computations
	- ‒ processor
	- ‒ memory
- parallelization means
	- ‒ distributing the work
	- ‒ distributing the data (on distributed memory machines)
	- ‒ synchronization of work
	- ‒ communication of data (on distributed memory machines)
- parallel programming models provide the methods to achieve the above goals

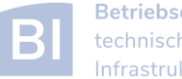

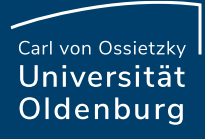

# Distributing Work and Data

- Work decomposition
	- based on loop decomposition
- Data decomposition
	- ‒ all the work for a local chunk of the data is done by the local processor
- Domain decomposition
	- ‒ work and data are distributed according to a higher model, e.g. reality

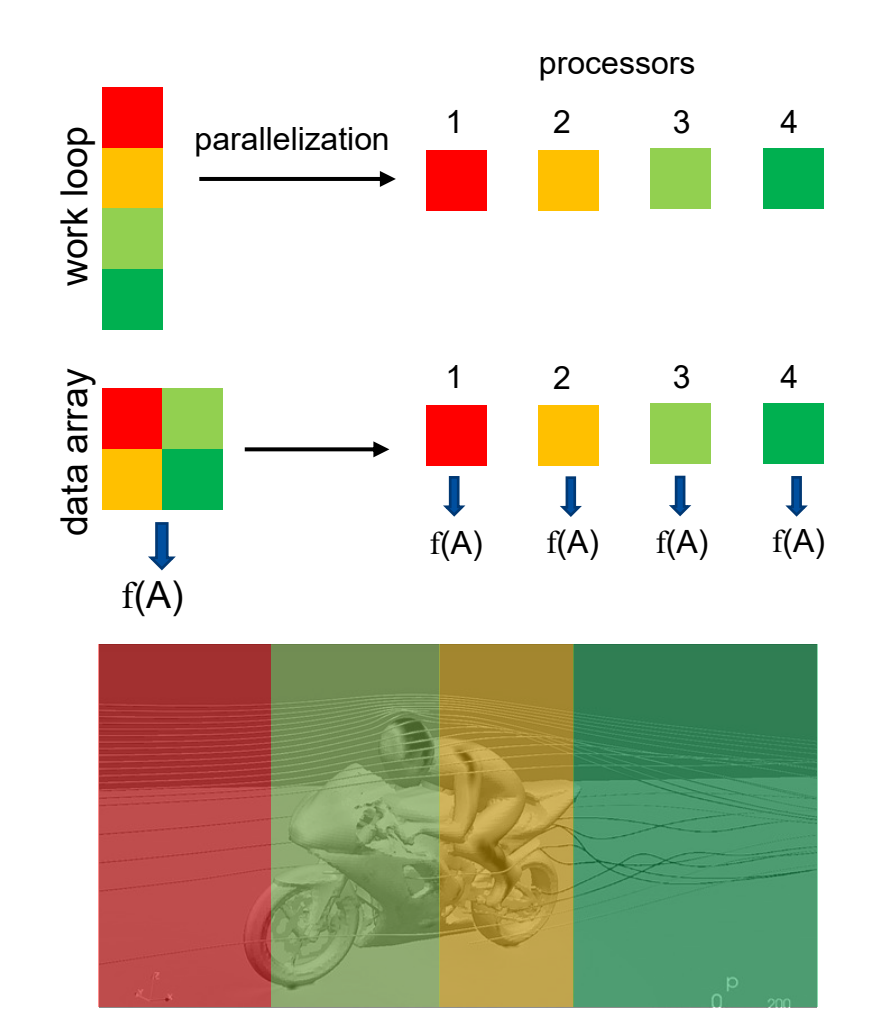

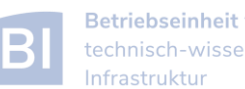

## Parallel Programming Models

- two dominating programming models:
	- ‒ OpenMP: uses directives to define work decomposition
	- ‒ MPI: standardized message-passing interface
- other programming models
	- ‒ HPF (high-performance Fortran)
	- ‒ PGAS (Partitioned Global Address Space), e.g. Co-Array Fortran UPC (Unified Parallel C)
- programming models for compute devices
	- ‒ CUDA
	- ‒ OpenCL
	- ‒ OpenACC
	- ‒ …

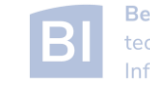

## Parallel Programming Models

- two dominating programming models:
	- ‒ OpenMP: uses directives to define work decomposition
	- ‒ MPI: standardized message-passing interface
- other programming models
	- ‒ HPF (high-performance Fortran)
	- ‒ PGAS (Partitioned Global Address Space), e.g. Co-Array Fortran UPC (Unified Parallel C)
- programming models for compute devices
	- ‒ CUDA
	- ‒ OpenCL
	- ‒ OpenACC
	- ‒ …

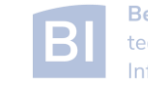

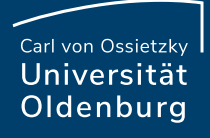

# History of MPI

- MPI is a standard with the prime goals
	- ‒ to provide a message-passing interface
	- ‒ to provide source-code portability
	- ‒ to allow efficient implementations
- MPI exists for more than 25 years
	- ‒ MPI-1.0 was released in June, 1994
	- ‒ MPI-2.0 was released in July, 1997 and provided additional functionality
	- ‒ MPI-3.0 (current standard MPI-3.1) was released in October, 2012 and was developed for better platform and application support (in particular clusters of SMP nodes)

#### <http://mpi-forum.org/docs/>

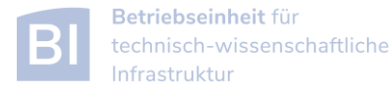

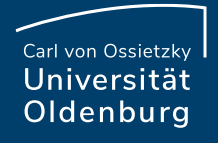

#### A Message-Passing Interface

• sequential program vs. message-passing program

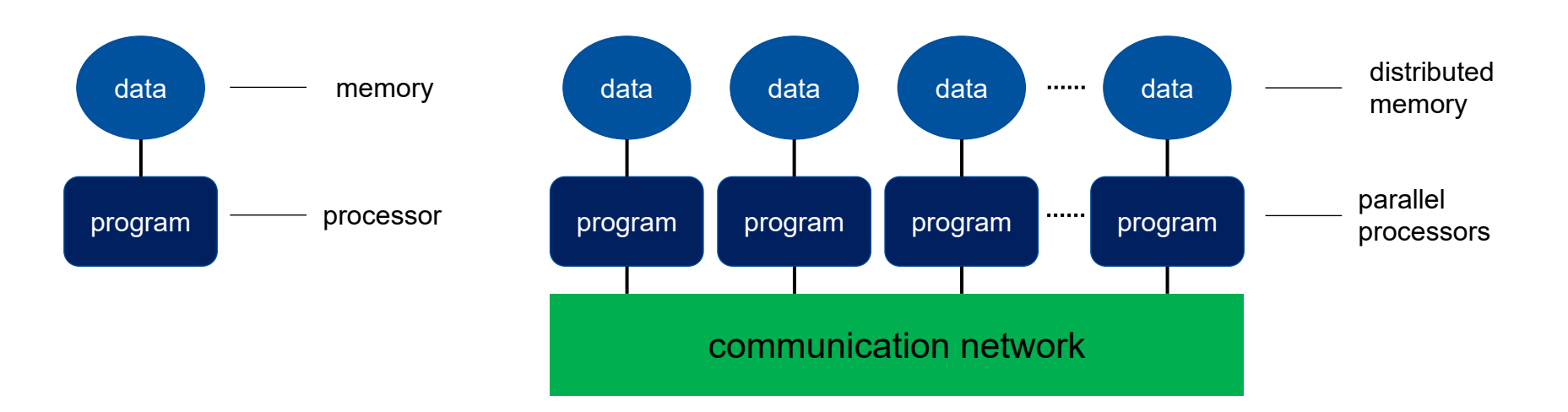

- message-passing programming paradigm:
	- ‒ each processor runs a (sub)program, typically the same (SPMD)
	- ‒ variables of subprograms have the same name but different (distributed) data
	- $\rightarrow$  communication by special library routines  $\rightarrow$  message passing

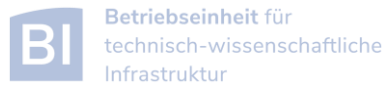

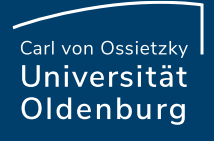

#### Message Passing

- messages are passed through the communication network
- messages require the following information:
	- sending and receiving process
	- ‒ data location
	- ‒ data type
	- ‒ data size

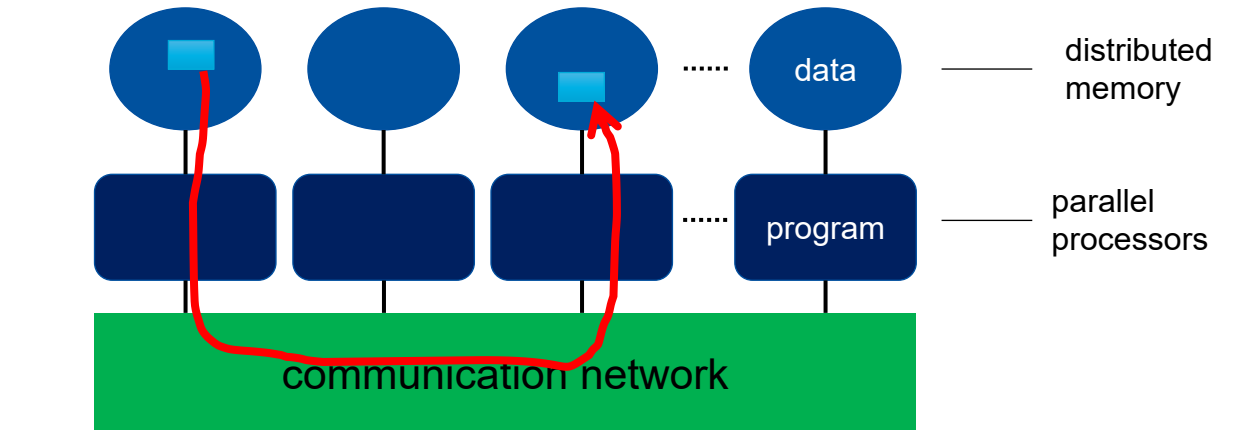

- in order to use the message-passing interface the program must be
	- ‒ connected to the MPI library (at compile time)
	- ‒ started with the MPI startup tool (**mpirun** or **mpiexec**)
	- ‒ at runtime MPI is initialized with special library calls (**MPI\_Init()**)

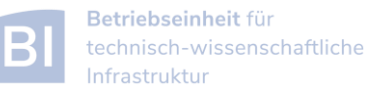

#### Example MPI Program in C/C++

**#include <mpi.h>**

```
using namespace std;
```
other examples for MPI programs are shown in the videos

```
int main(int argc, char *argv[]) {
   // initialization of MPI
  MPI_Init(&argc, &argv);
```

```
// do some computation in parallel
int partial_result = some_computation();
int global_result = 0;
```
**// collect the result by an all-to-one communication MPI\_Reduce(&partial\_result, &global\_result, 1, MPI\_INT, MPI\_SUM, 0, MPI\_COMM\_WORLD);**

```
// finalization of MPI
MPI_Finalize();
```
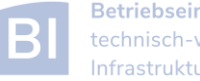

**}**

## Parallel Programming Models

- two dominating programming models:
	- ‒ OpenMP: uses directives to define work decomposition
	- ‒ MPI: standardized message-passing interface
- other programming models
	- ‒ HPF (high-performance Fortran)
	- ‒ PGAS (Partitioned Global Address Space), e.g. Co-Array Fortran UPC (Unified Parallel C)
- programming models for compute devices
	- ‒ CUDA
	- ‒ OpenCL
	- ‒ OpenACC
	- ‒ …

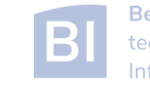

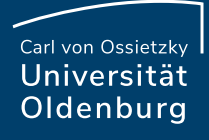

# GPUs in HPC

- GPUs appeared in the early 2000s in HPC
	- ‒ good cost/performance ratio due to mass production for gaming
- initially consumer-grade graphic cards were used
	- ‒ limited general-purpose computing
	- ‒ algorithms had to mimic graphics display
- today special GPUs are used in HPC
	- ‒ no display port
	- ‒ run real algorithms

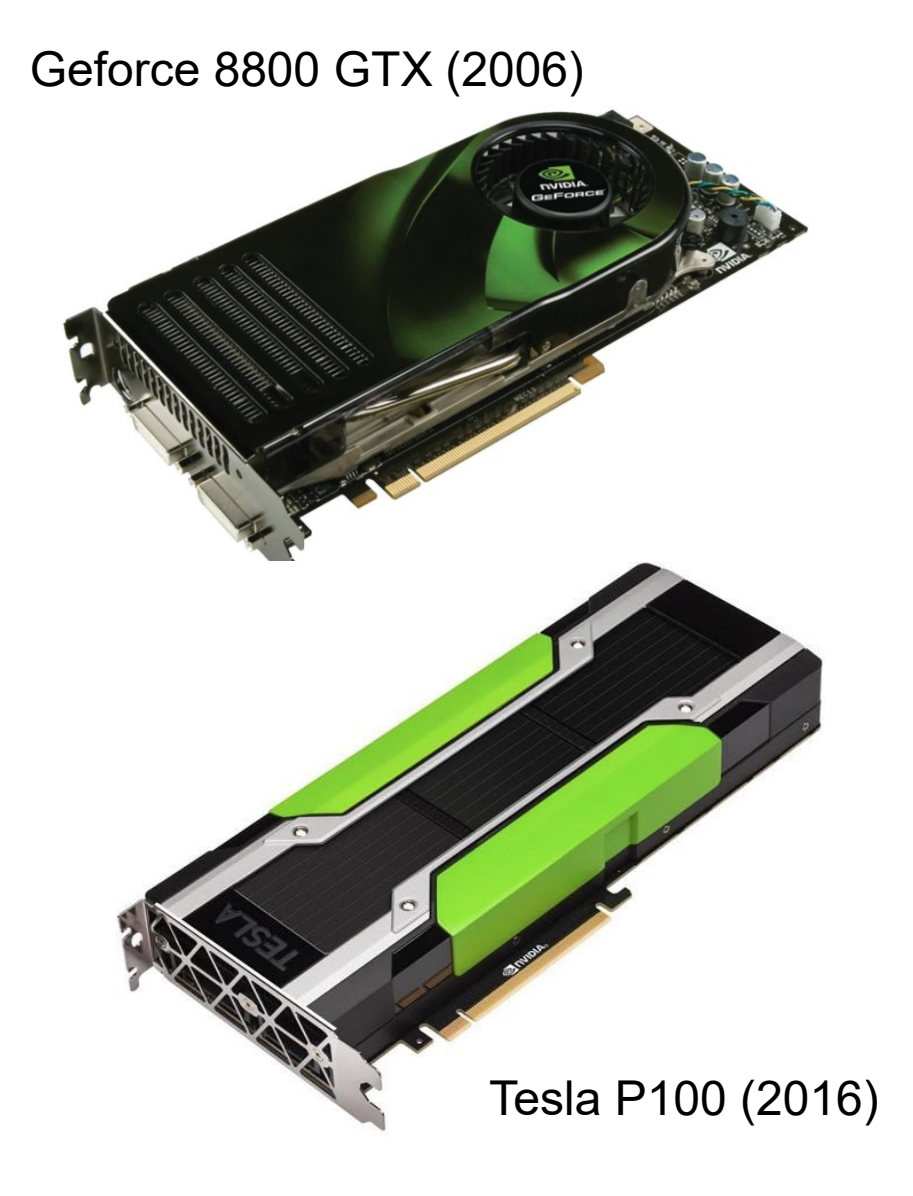

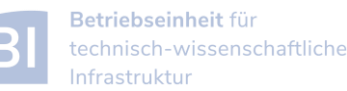

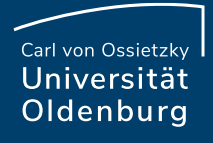

# Design of GPUs

• Example NVIDIA P100

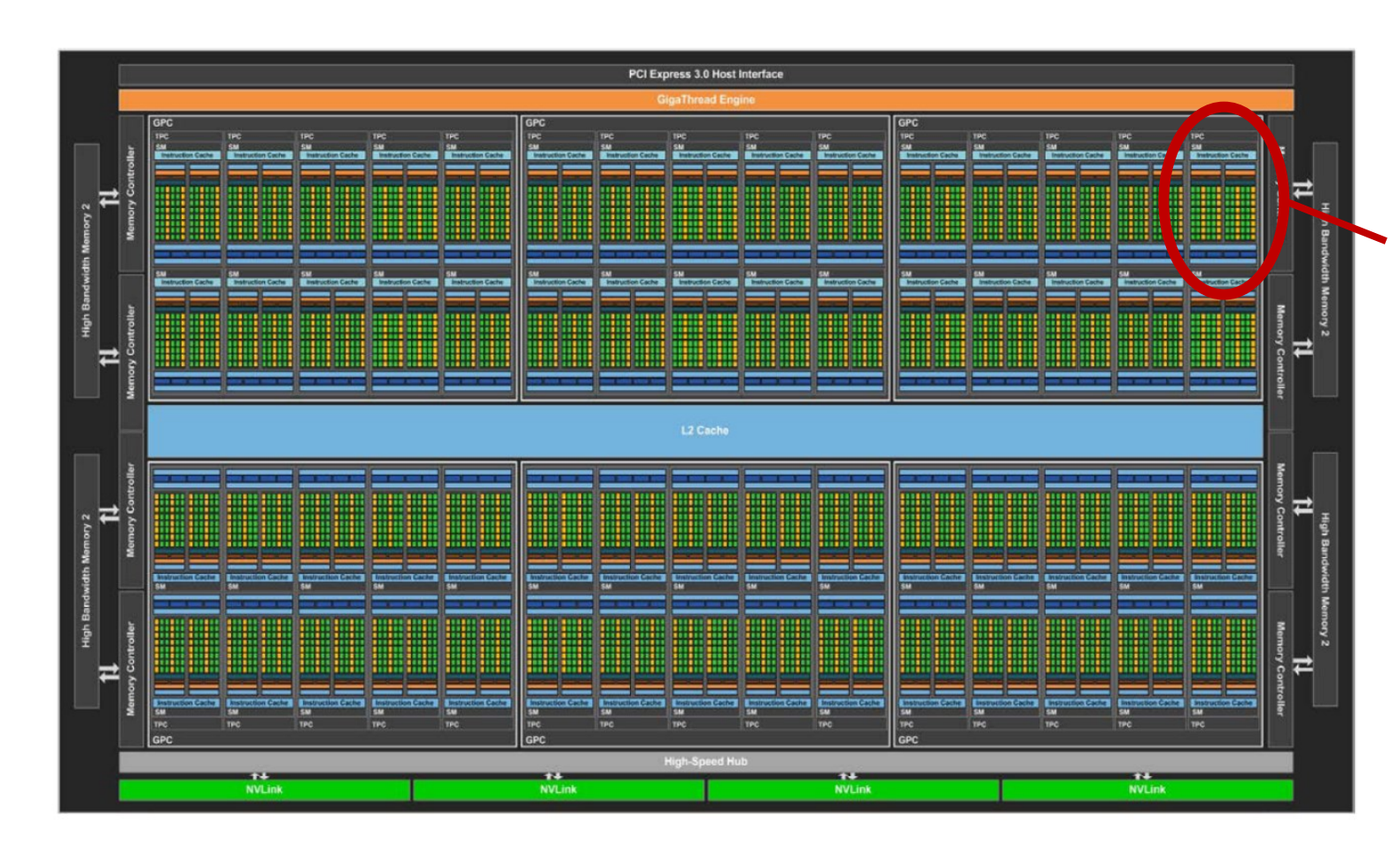

- organized in Graphics (GPCs) and Texture (TPCs) Processing Clusters
- 60 streaming multiprocessor (SM)
	- ➢ basic compute resource
	- ➢ each SM has 64 CUDA cores
- 4 MB L2 Cache
	- $\triangleright$  accessed by 8 memory controllers

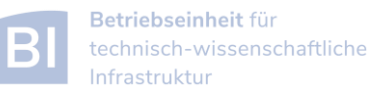

# Design of GPUs (GP100)

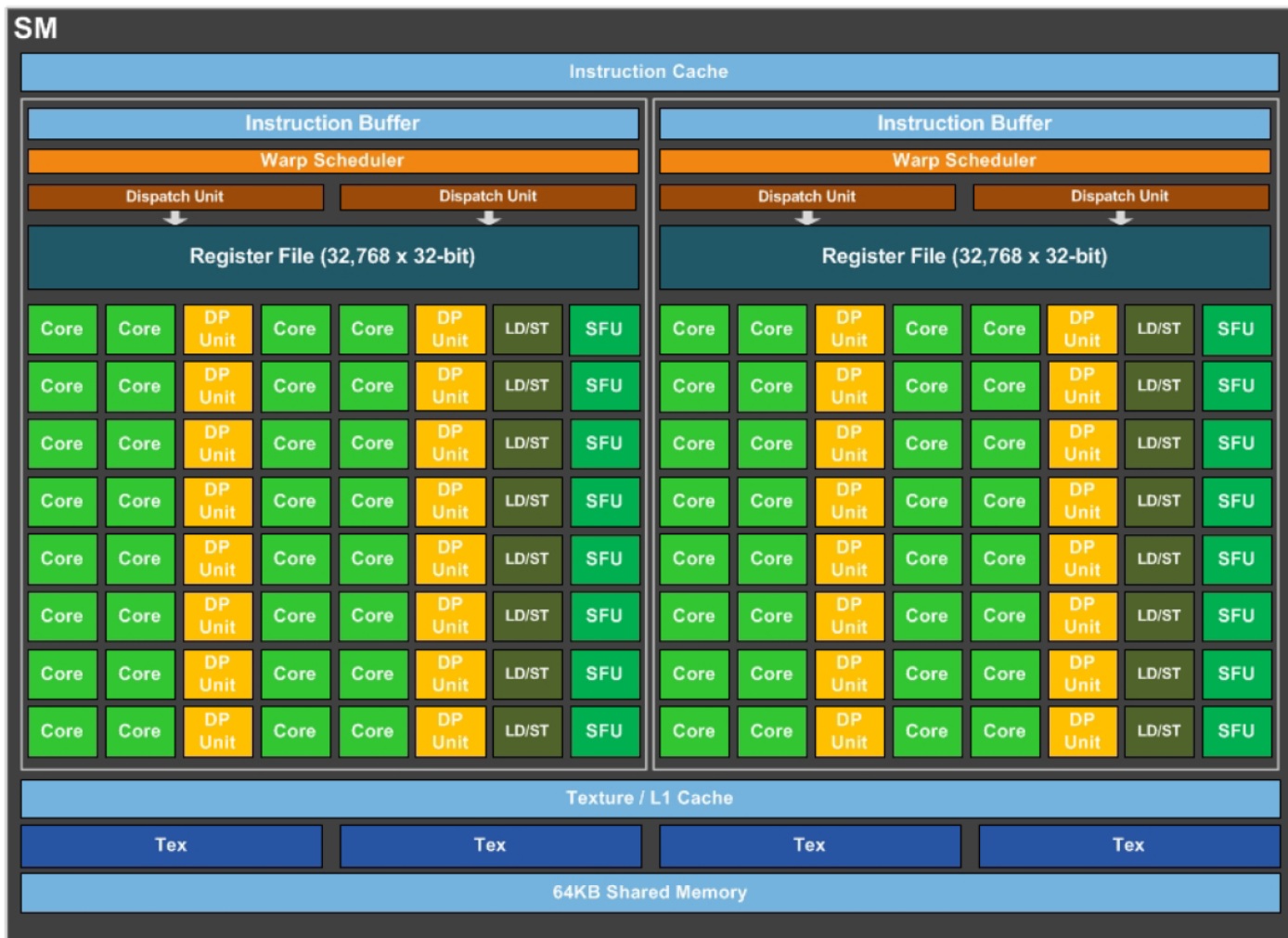

- the SM is divided into two blocks
	- ‒ each has 32 SP core and 16 DP cores
	- ‒ 8 Special Function Units (SFUs)
- 64kB of shared memory

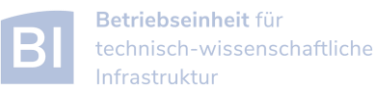

#### Design of GPUs (GA100)

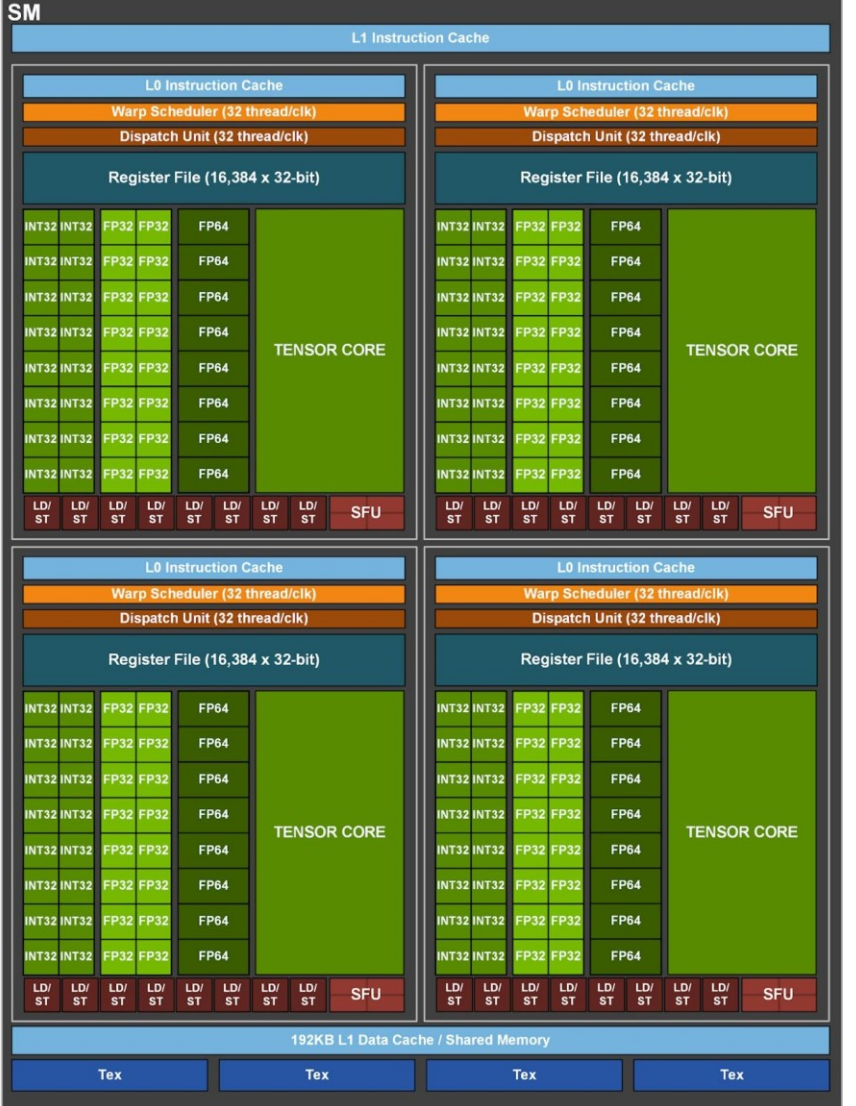

- the SM is divided into 4 blocks, each block has
	- $-16$  FP32 and 8 FP64 units
	- $-16$  INT32 units
	- ‒ 1 Tensor core
	- ‒ 4 SFUs
- 192kB of shared L1-cache

#### [https://developer.nvidia.com/blog/nvidia](https://developer.nvidia.com/blog/nvidia-ampere-architecture-in-depth/)ampere-architecture-in-depth/

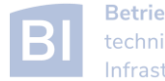

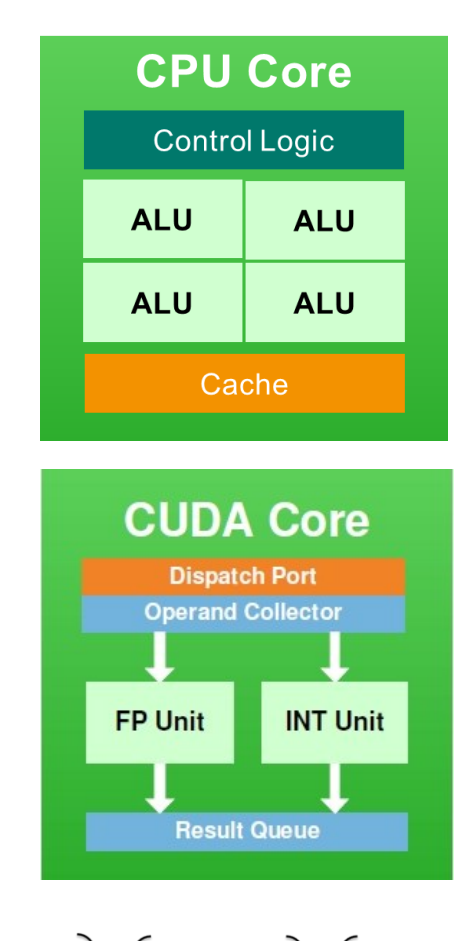

#### CPU Core vs. CUDA Core vs. Tensor Core

- CPU cores perform tasks independently
	- ‒ control logic is included in the core
	- ‒ designed for serial computation
	- ‒ modern CPU cores include small SIMD units (e.g. AVX)
- CUDA cores have no control logic
	- control logic is in SM only
	- ‒ all cores must perform same instruction
	- ‒ SM is a SIMD unit

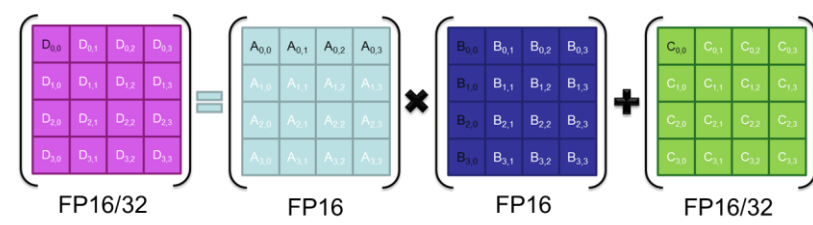

- Tensor cores operate on 4x4 matrices
	- perform the operation  $D = A \times B + C$

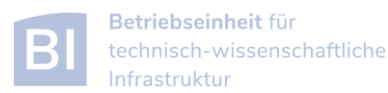

# Hybrid Parallel Programming Models

- parallel programming models can be combined in a hybrid approach for better performance or special needs
- common approach is MPI + OpenMP to reduce the number of MPI process (communication overhead)
	- ‒ example: use MPI to start a parallel program on multiple dual-socket nodes, one MPI process per socket and OpenMP to utilize the available cores per socket
- MPI + CUDA/OpenACC to use GPUs across multiple nodes or OpenMP + CUDA for multiple GPUs in a single node
	- ‒ NVLink (or similar) may allow you to address multiple GPUs within a node as a single device

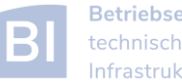

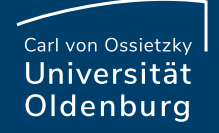

# Slurm Options for Parallel Computing

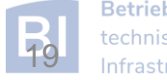

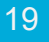

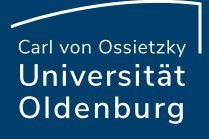

# Slurm Options for Parallel Computing

- a Slurm job can request to run multiple tasks
	- the option **--ntasks** or a combination of **--nodes** and
		- **--tasks-per-node** can be used to set the number of tasks
	- tasks can be executed using with **srun** (but this is not a typical use case)
	- a process in a parallel MPI programs corresponds to a task and **mpirun** is aware of the requested number of tasks
- a Slurm job can also request multiple (logical) cores per task
	- the option **--cpus-per-task** can be used for that
	- a Slurm **cpu** can be a physical core or a logical (hyper)thread

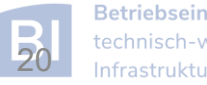

#### Variables in Job Scripts

- if you have a parallel application and you have requested multiple tasks and/or CPUs you can use corresponding variables in your job script
	- **SLURM\_JOB\_NODELIST**: List of nodes allocated to
	-

the job

– **SLURM\_JOB\_NUM\_NODES**: Total number of nodes in the job's resource allocation

- **SLURM\_NTASKS:** Number of tasks requested
- **SLURM\_NTASKS\_PER\_NODE**: Number of tasks requested

per node

- **SLURM\_CPUS\_PER\_TASK:** Number of CPUs requested per task

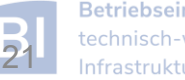

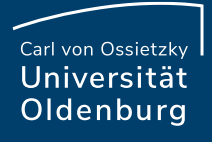

# Slurm Options for GPU Computing

- to use the GPU nodes your job script should include
	- selection of an appropriate partition

**#SBATCH --partition mpcg.p # or mpcb.p or cfdg.p**

– request for one or two GPUs (Generic RESource in Slurm)

**#SBATCH –gres=gpu:1 # 1 or 2 gpus**

- you also need to load the CUDA Toolkit
	- **module load CUDA # add version if needed**
- note that the driver (and as a result **libcuda.so**) is only available on the GPU nodes

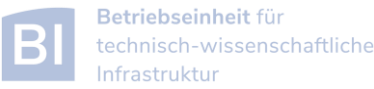